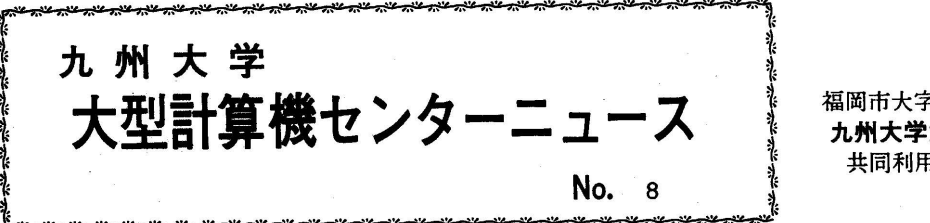

 $1970.11.30$ 

福岡市大字箱崎 九州大学大型計算機センター #同利用掛(TEL 092-64-1101) 内線 5337

◇ ヵ一ドライプラリの複製・作表について

 ヵ一ドライプラリを利用される場合、穿孔作表依頼書に従来はプログラム名を記入してい ただきましたが、今後は登録番号、およびIDコード(広報Vo1.3 高5 ライブラリプロ グラム登録一覧表参照)を記入して依頼してくださいo

◎ 新しく登録されたプログラムの説明

ノ蔽256 H5/QU/Z/SUC PM

Caluculation of CPM

CPMの計算

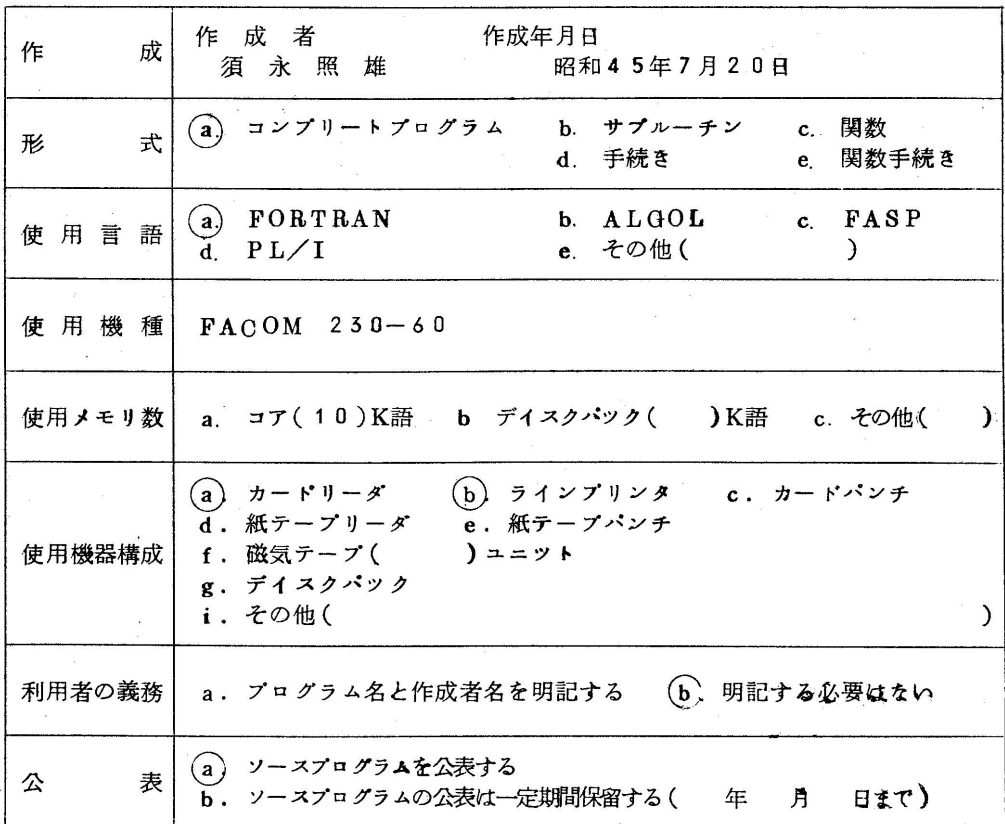

 $1 - \frac{1}{\sqrt{1 + \frac{1}{\sqrt{1 + \frac{1}{\sqrt{$ 

#### §1.概 要

1.1 目 的

 CPMの計算である。すなわち一つのプロジエクトについて、各工期の標準時間、 特急時間及びそれらの費用を与えたとき、全工期を短縮するのに必要な最低限の費 用を計算するものである。このようにして、全工期とその費用との関係がわかる。

1.2 計算法

 Max fIow-Min cut定理を用いて計算する。計算法及び流れ図は 関根:「PERT・CPC入門」日科技連、 P77~112

- §2.使用法
	- 2.1 入力カード
		- 1枚目

 ネットワークのノード番号は必ずしも一連番号でなぐでよいが、開始ノードと終 了ノード(端末ノード)は各々唯一にしておく。1枚目の入力カードにこの二つ のノード番号を5桁ずつ記入する。

- 2枚目以下
	- 各工程のデータすなわち

i番号、j番号、標準時間、特急時間、それらの工費を5桁ずつ記入

最終カード

零カードを入れる。

- 2.2 出力
	- 入力データの印刷

初期および短縮された日程でのPERT計算結果の印刷をする。

 すなわちi番号、j番号、標準時間、短縮された工期、工程の最早開始時刻、最早 終了時刻、最遅開始、最遅終了時刻、卜一タル・フロート、クリイテイカルの表示 である。最後に遂行時間と費用の関係を表で示す。

- 2.5 カードの並べ方
	- ¥QJOB

¥RUN FLNAME=P.LIB.TEST,EBNAME=SUCPM

データ

 $\mathbb{R}^n$ ¥JEND としてくださいo

なお、このプログラムを使用される時は特殊ジョブとして第二受付に提出してくださ  $\mathsf{w}_{\alpha}$ 

 $\kappa$ 255 Z1/QU/Z/DYSTAL

# DYSTAL-Dynamie Storage Allocation Language in FORTRAN DYSTAL-FORTRANによる動的割付のプログラム

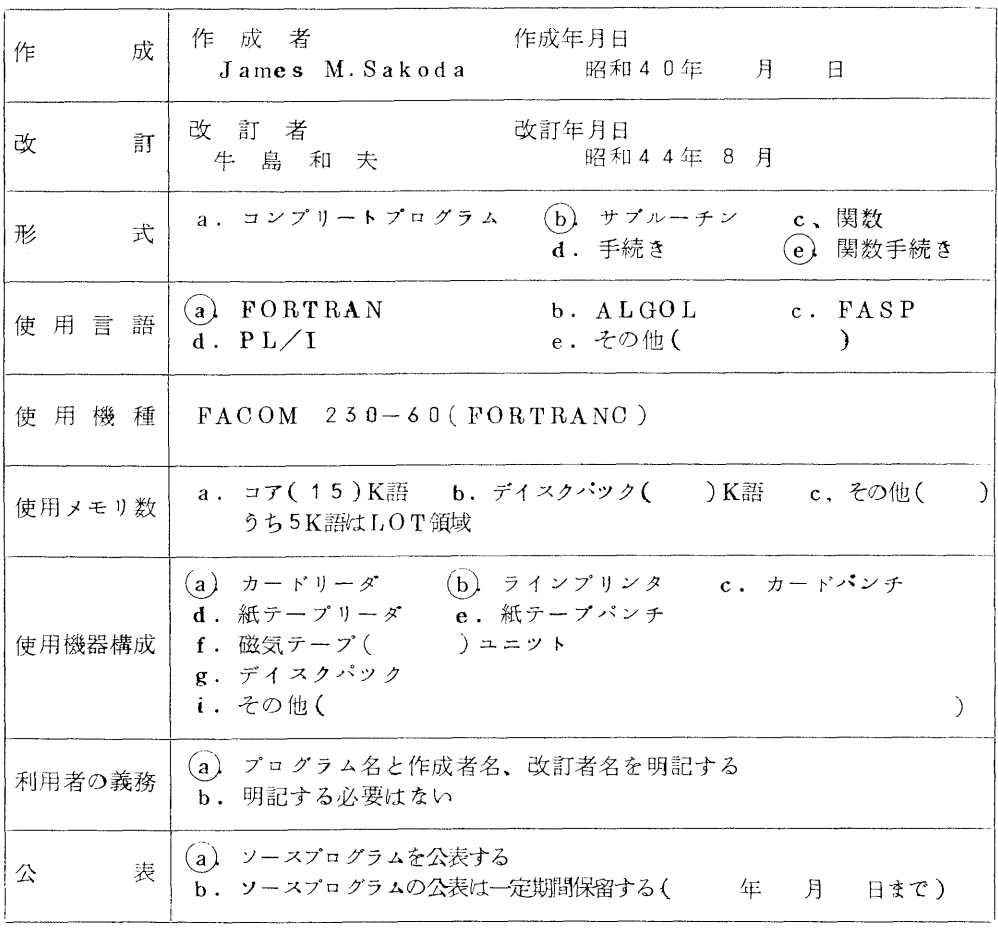

概要、使用法については広報Vol.3 な6およびVol.4 な1の解説「FORTRANを基 礎にしたプログラム言語について」を参照ください。

利用例

FORTRANのソースプログラムから呼び出せる形になつております。

¥QJOB

¥FORTRAN \_\_\_\_  $|$  FORTRAN  $|y - zz - z|$  $\frac{\text{YRBLINKG\bar{O} } MAD \cdot FLNAM=A \cdot LIB}{\left| \bar{\tau} \right|}$  $-\frac{1}{3}$ ¥JEND

## $\frac{1}{6}$  2 5 7 C 3  $\frac{1}{2}$ U  $\frac{1}{2}$ C N D S

## CUMULATIVE NORMAL DISTRIBUTION FUNCTION

#### 累積正規分布関数

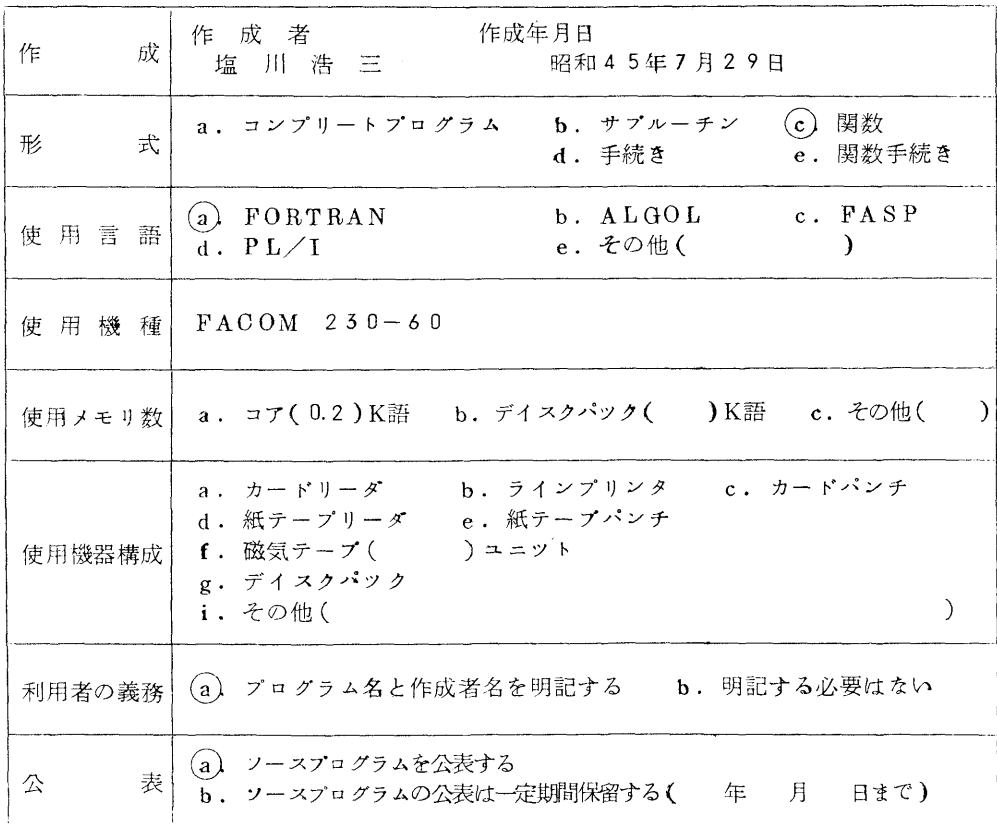

## §1,概 要

1.1 目 的

累積正規分布関数

$$
\varphi(x) = \int_{-\infty}^{x} \frac{1}{\sqrt{2\pi}} e x p(-t^2/2) dt
$$

を計算する。

1.2 計算方法

$$
\varphi(x) = \begin{cases} f(x) & (x \le 0) \\ 1 - f(x) & (x > 0) \end{cases}
$$
\n
$$
f(x) = \frac{1}{2(1 + a_1x + a_2x^2 + a_3x^3 + a_4x^4 + a_5x^5 + a_6x^6)^{16}}
$$

係数αnはHastingの誤差関数の近似式から計算した∩

〔参 考 文 献〕

山内、森口、一松編:電子計算機のための数値計算法Ⅱ P.121

- §2 使 用 法
	- 21 呼び出し方法

 $CNDS(X)$  (単精度)

2.2 パラメータ

X 実数型変数名または実定数。〆(x)の変数xを与える。

2.3 制 限

 $IXI \leq 10.0$ 

 $X \le -10.0$  の時  $\text{ONDS} = 0.0$ 

 $X > 10.0$   $\odot$  #  $CNDS = 1.0$ 

とする。

- 2.4 使用ルーチン この関数では組込み関数ABSを用いている∩
- 2.5 所一要時間

1回の呼び出しで1msec前後

2.6 精度

4桁以上

2.7 備考

関数名CNDSは単精度で結果の関数知φ(x)が与えられる。

#### $\frac{1}{6}$  2 5 8 C 3  $\frac{1}{Q}$  U  $\frac{1}{F}$  RC N D S

 INVERSE FIJNCTION OF CUMULATIVE NORMAL DISTRIBUTION FUNCTION

累積正規分布関数の逆関数

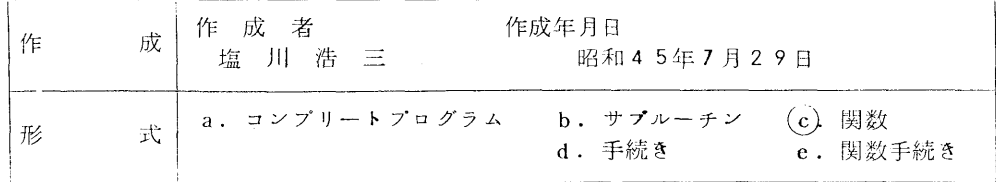

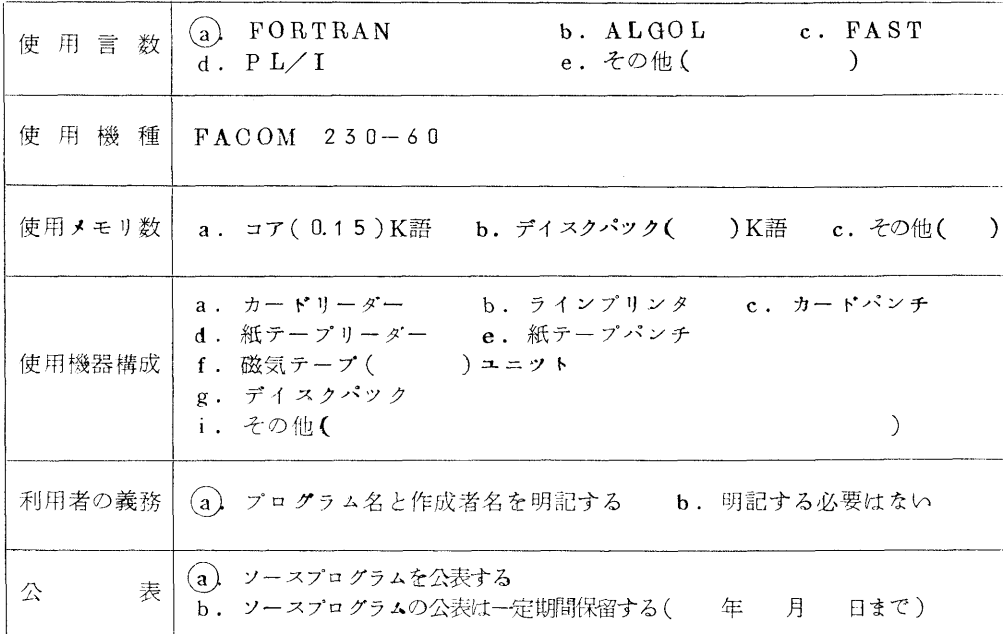

les attain a contribution and the second contribution and the contribution and the contribution of the contribution of the contribution of the contribution of the contribution of the contribution of the contribution of the

- §1.概要
	- 1.1 目 的

累積正規分布関数

$$
\varnothing(\mathbf{x}) = \int_{-\infty}^{\mathbf{x}} \frac{1}{\sqrt{2 \pi}} \mathbf{e} \times \mathbf{p} (-t^2/2) dt
$$

の逆関数

 $\beta^{-1}(\mathbf{x})$ 

を計算する。

1.2 計算方法

$$
\varphi^{-1}(x) = \sqrt{\mathcal{Y} \left( \alpha_1 - \frac{\alpha_2}{\mathcal{Y} + \alpha_3} \right)}
$$

 $\zeta \zeta$   $\zeta$   $\$ 

α1、α2、α,は山内の値を使つた。

〔参考文 献〕

山内、森口、一松編:電子計算機のための数値計算法Ⅱ P.70

- § 2. 使用法
	- 2. 呼び出し方法

RONDS(X)

2.2 パラメータ

 $X = \frac{1}{2}$  実数型変数名または実定数。 $\beta^{-1}(x)$ の変数x を与える。

2.5 制 限

 $0.00001 < X < 0.99999$ 

 $0.00001 \le X$  の時 RCNDS = - 10.0

 $0.999992X$  の時  $RCNDS = 10.0$ 

とする。

- 2.4 使用ルーチン この関数では、基本外部関数ALOGとSQRTを用いている・
- 2.5 所要時間

1回の呼び出しで1msec前後

2.6 精 度

約4桁

2.7 備 考

|関数名RCNDSは実数型で、結果の関数値ダ $^{-1}$ (x)が与えられる。

§3.テ ス ト

CNDSで得たデータを使つてXを計算した。

# $K259$  F4/QU/F/GSRENS

 $\frac{1}{26}$  260 F4/QU/F/GSREND

LINEAR EQUATION--GAUSS-SEIDEL'S

連立一次方程式––ガウスーザイデル法

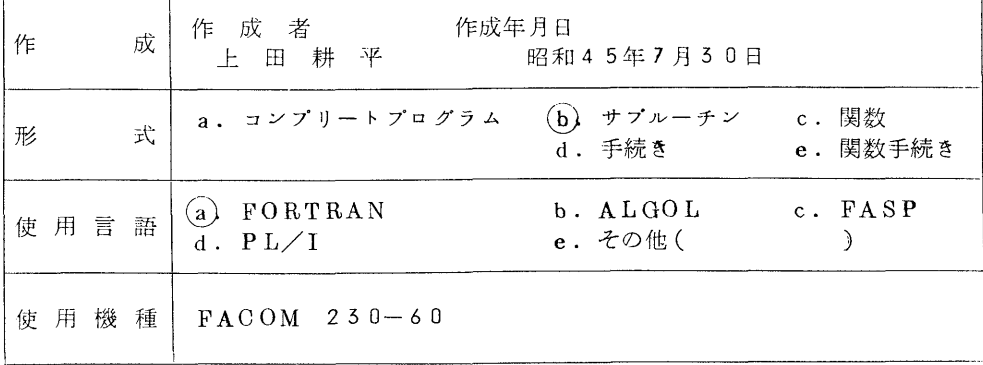

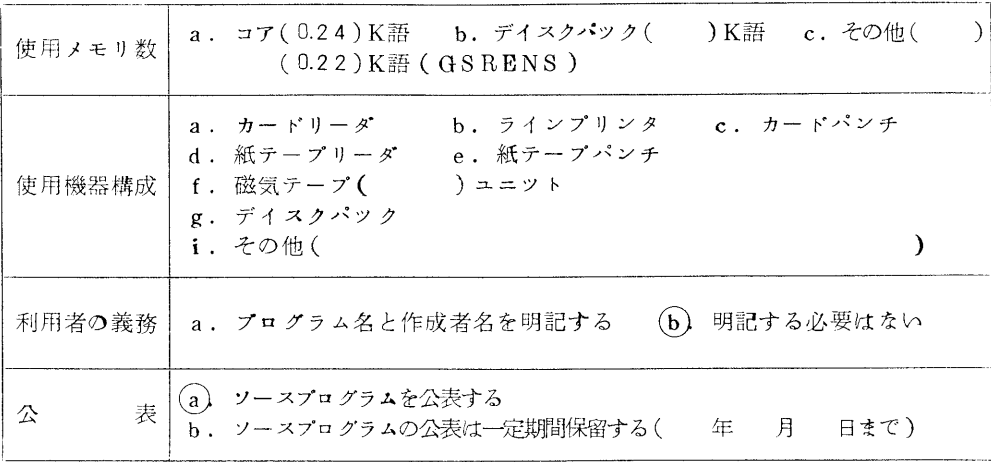

- § 1. 概 要
	- 1. 1 目 的

速立一次方程式

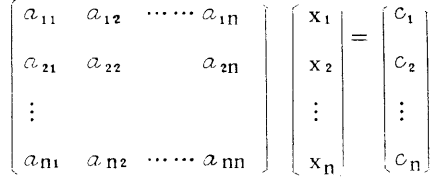

の解を求める。

1. 2 計算方法

GAUSS-SEIDEL  $\angle K \& L \& Q$ 

- § 2. 使 用 法
	- 2.1 呼び出し方法

单精度 CALL GSRENS(N, IS, A, K, C, EPS, MAX, ILL, W) 1 倍精度 CALL GSREND(N, IS, A, K, C, EPS, MAX, ILL, W)

2.2  $\sqrt{5}$   $\sqrt{7}$   $\sqrt{7}$ 

```
N整数型変数名または整定数。
    初期値の選択を指定するためのパラメータ。
    IS = 0 の時 xiの初期値として Ci/aiiをとる。
    ISキ0 の時 あらかじめ配列Xに与えられている値をとる。
        \mathbf{x}_i^{(0)} = \mathbf{X}(i)
```
X 実数型配列名。大きさN以上の1次元配列∩

結果の解がセットされて戻る。

 $X(i)=xi$  (for  $i=1,...,N$ )

 A 実数型配列名。A(K,L)なる2次元配列∩(K,1、≧N) 連立一次方程式の係数行列、次の様に与えでおく。

A(i, j)= $a_{ij}/a_{ij}$  (for  $i=1$ , …n  $j=1$ , …, n) 演算後Aの内容は保存される。

- K 整数型変数名または整定数。 配列Aの宣言時における第1添字の値を与える。
- C 実数型配列名。大きさN以上の1次元配列。 連立一次方程式の右辺(定数項)を次の様に与える。  $c(i) = c_i / a_{ii}$

演算後、Oの内容は保存される。

EPS 実数型変数名または実定数。

収束判定値を与える。EPSは正でなければならない。

- MAX 整数型変数名または整実数。 最大反復回数を与える。<br>
MAX≥1。
- 1肌 整数型変数名。 サプルーチンから戻つた時の状態がセットされる。
- W 実数型変数名。

サプルーチンから戻つた時の状態がセツトされる〇

- 四 倍精度サブルーチンGSRENDを用いる場合は、 A,X,C,EPS,Wは倍精度実数 型でなければならない0
- 2.5 備 考

 計算のくり返しを打ち切るために、収束判定値EPSおよび最大反復回数MAXを用い て

(1)  $m \leq MAX$  で

 $\left| \begin{array}{ll} x_i^{(m)} - x_i^{(m-1)} \end{array} \right| \leq \text{EP}\,S \qquad (\text{i}=1\;,\;2\;,\cdots,\;N\,)$ なる時、ILL=0、W=m、X(i)= $x_i^{(m)}$  (i=1,…,N)として呼び出し プログラムに戻る∩

(2)  $m = M$  の時

 $\left|\mathbf{a}\mathbf{x}\right| \left|\mathbf{x}_{i}^{(m)}-\mathbf{x}_{i}^{(m-1)}\right| \geq E\,P\,S$ 

なる時、ILL = 1、W =  $\underset{1 \leq i \leq N}{\text{max}}$   $\left| x_i^{(m)} - x_i^{(m+1)} \right|$ ,  $X(i) = x_i^{(m)}$  ( $i = 1 \cdots, N$ )

を与えて、呼び出しプログラムに戻る。 従つて次のような使い方が可能となる。

CALL GSRENS  $(N, 0, X, A, K, C, EPS, M, ILL, W)$ 

 $IF(ILLEQ. 1. AND.W. LT. EPS1) CALL GSRENS(N, 1, A, K, C,$  $EPS, M1, ILL, W)$ 

# エンジェル エンジェル エンジェル 誤り アイディング アイディング

九州大学大型計算機センター広報Vol.3 ね6およびセンターニュース私8のライブラリプログラ

ムの説明について下記のように訂正がありましたのでお・知らせいたします。

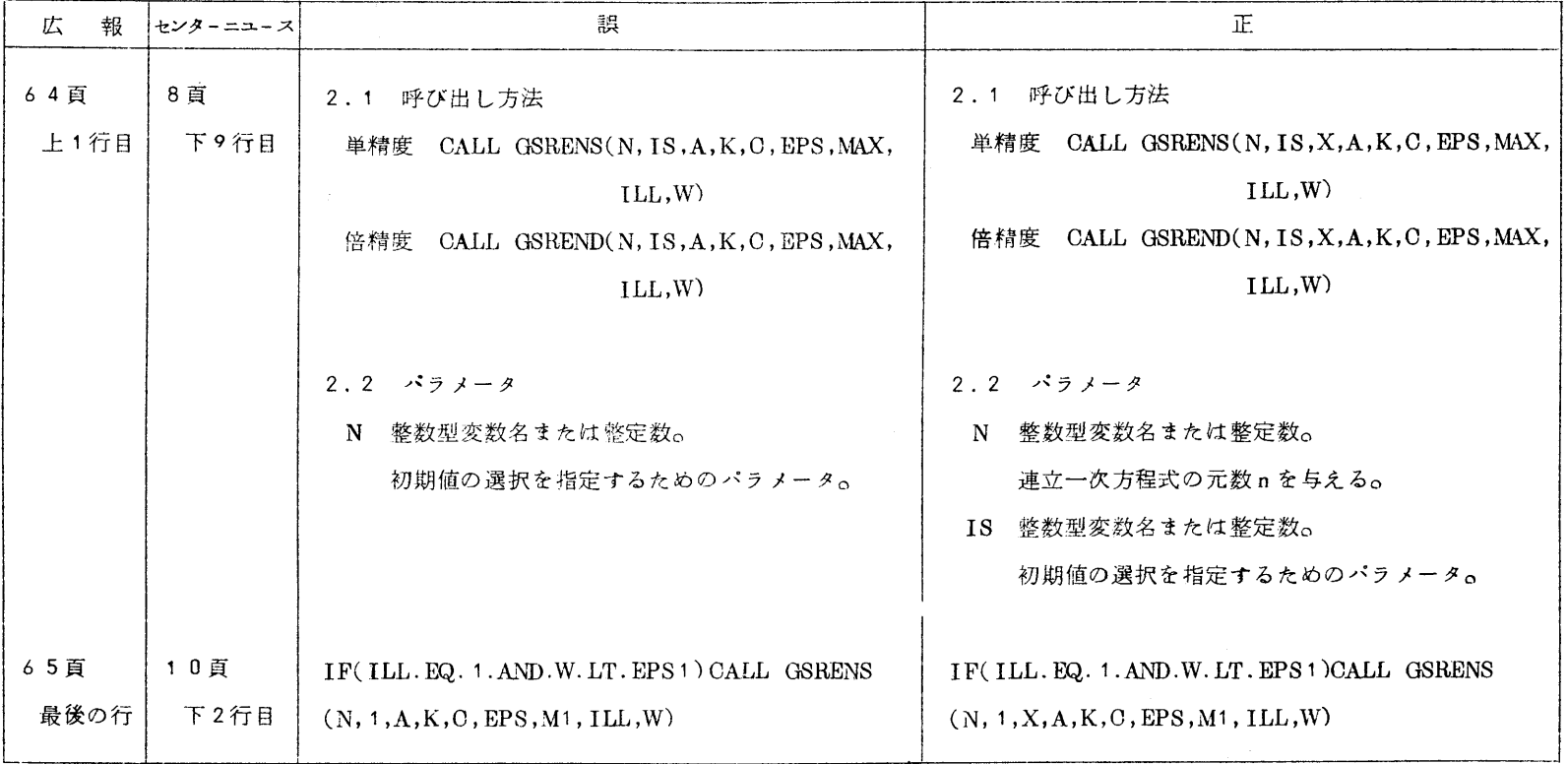